# Origin, Architecture and Usage

Miek Gieben (miek@coredns.io; miek@miek.nl) 22nd November 2021

Looking at CoreDNS, how it works and a peek at writing plugins.

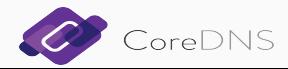

*CoreDNS* — a flexible DNS server, written in Go. Runs queries through a chain of plugins. Open Source – APLv2 licensed. Started in 2016. Graduated project in the CNCF.

- Make running a DNS server easy. Single binary, sane defaults, autotuning of options (not always possible);
- Allow plugins to focus on functionality. CoreDNS deals with DNS details.

In this presentation: why CoreDNS, how does it work, how do you use it and some closing thoughts. (Time permitting: look at source code)

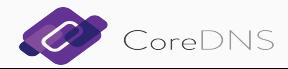

# Enough DNS Servers Already?

Yes, but maybe not? Wasn't planning to write one. *But*:

- Wanted Prometheus metrics out of BIND9; was quite a kludge;
- Already written a nice DNS library (miekg/dns);
- A DNS server in Go didn't exist.

Creation documented at https://miek.nl/2016/march/14/first-light/.

Popular in service discovery space (Kubernetes), also suited for plain old DNS stuff.

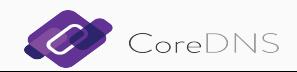

#### How Does it Work: Architecture

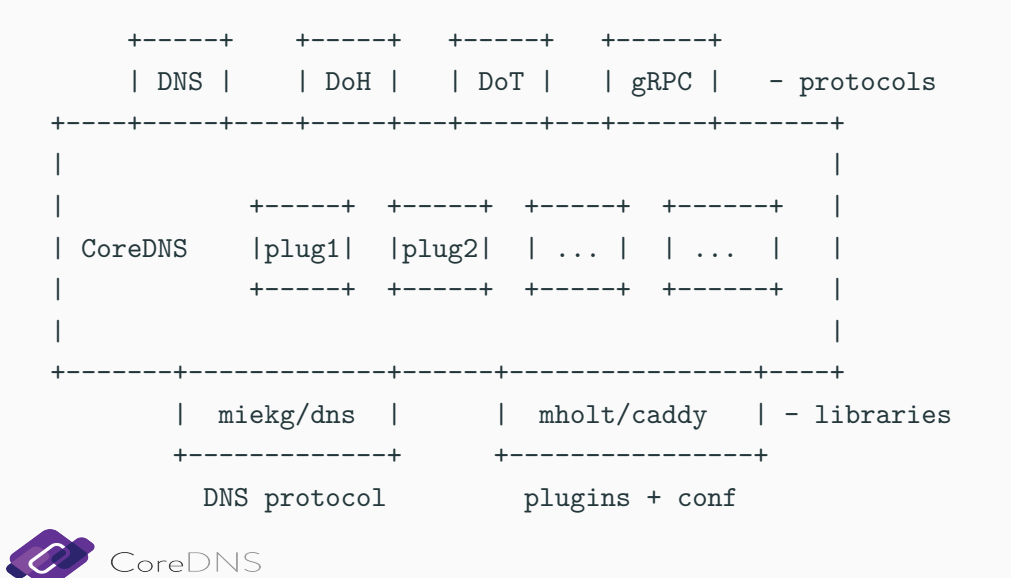

#### **Corefile**

Main configuration for CoreDNS.

ZONE[:PORT] { PLUG1 # comment PLUG<sub>2</sub> } ANOTHERZONE[:PORT] {

PLUG3

}

• https://example.net *→* DoH

- tls://example.net *→* DoT
- grpc://example.net *→* gRPC
- dns://example.net *→* DNS (default)
- quic://example.net *→* QUIC (once implemented)

DoH, DoT, QUIC and gRPC need TLS certs (*tls* plugin).

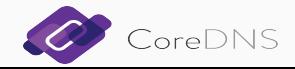

## Corefile II

 $\overline{\textbf{C}}$ 

```
coredns.io {
  file db.coredns.io.signed
  transfer {
   to * 185.49.140.62
  }
  sign coredns.io {
   key file Kcoredns.io.+013+16376
  }
}
example.net:1053 {
   file example.net.db
   log
```
Creates 2 (internal servers)

- 1. runs on port 53 and is authoritative for coredns.io.
- 2. runs on port 1053 and answers example.net queries.

Both chain a few plugins, *file*, *transfer*, *sign* and *log*

#### Corefile III

*file* ‐ load RFC 1035 zone data from disk. *transfer* ‐ outgoing zone transfers. *sign* ‐ auto‐sign zone file (i.e. DNSSEC). *log* ‐ query log (to standard output).

*plugin/sign*: Signing "coredns.io." because inception "2020‐09‐30T17:20:46.000Z" was more than: 144h0m0s ago *plugin/sign*: Successfully signed zone "coredns.io." in "db.coredns.io.signed" with key tags "16376" and 1602010680 SOA serial *plugin/file*: Successfully reloaded zone "coredns.io." in "db.coredns.io.signed" with 1602010680 SOA serial

*plugin/transfer*: Sent notifies for zone "coredns.io." to [\* 185.49.140.62:53]

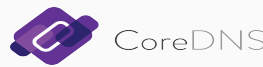

No official type system, but plugins can:

- generate response from code/data backend: *whoami*, *forward*, *kubernetes*, ...
- inspect query and perform action: *log*, *cache*, ...
- inspect and change query: *rewrite*, *template*, *bufsize*, ...
- affect CoreDNS process: *health*, *ready*, *reload*, *on*, *prometheus*, ...
- Corefile helpers: *import*.

The order in which plugins are traversed is set at compile time, ordering in Corefile is purely aesthetic.

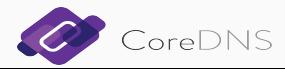

### *debug*

- have extra logging.
- stop recovering from panics.

*pprof* ‐ add profile endpoint.

*prometheus* ‐ add prometheus metrics endpoint.

*trace* ‐ opentracing of the request (what functions are called internally). *dnstap* ‐ DNS tap support (DNS standard).

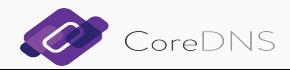

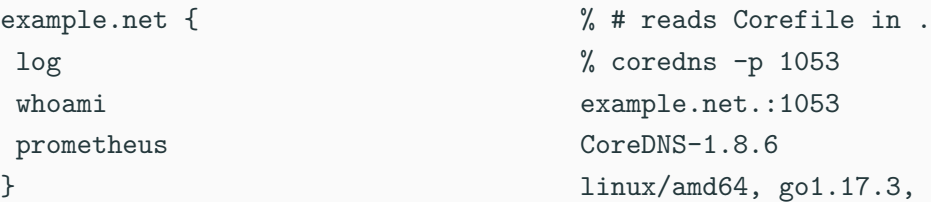

% dig @localhost whoami.example.net -p 1053 +noall +add whoami.example.net. 0 IN A 127.0.0.1 \_udp.whoami.example.net. 0 IN SRV 0 0 44962 .

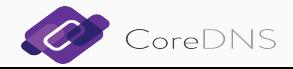

```
[INFO] 127.0.0.1:46297 - 15653 "A IN whoami.example.net. udp 59 false
   4096" NOERROR qr,aa,rd 112 0.000146456s
```
And metrics:

```
% curl -s http://localhost:9153/metrics | grep '^coredns_'
...
coredns dns responses total{rcode="NOERROR",
    server="dns://:1053",zone="example.net."} 4
```
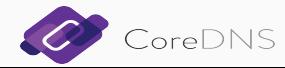

...

*tap*s into a server and shows queries performed/received.

```
.:1053 {
    forward . 8.8.8.8
    log
    dnstap /tmp/dnstap.sock full
}
```
Run dnstap on the same socket and see what's happening.

Assumes queries end up in CoreDNS, if not use last report: tcpdump.

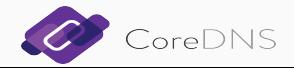

# Project

- Github: https://github.com/coredns/coredns. Discussions mostly via issues.
- Each plugin owned by person (via CODEOWNERS).
- Release every few months,
- The "core" is relative stable, mostly bug fixes in plugins or new plugins.
- Because Go: compiles to x64, ARM, MIPS, ..., 9 architectures/OSes in current release.

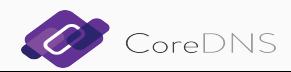

- UDP is hard to deal with. TCP saw many optimizations (in Linux at least), UDP not a lot (QUIC will change this)
- Switching to kernel mode (system calls) is expensive, *forward* plugin is hampered by that.
- Caching and full recursive resolver is harder than it looks.

Might start writing full recursive DNS resolver, which should solve some of these issues, mostly seen in *forward* and (to some extend) *cache* plugin.

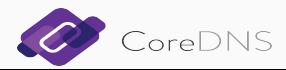

Closer Look at Plugins

Each plugin has (basically) four parts:

- 1. A README.md ‐ man page like structured document detailing all you need to know about this plugin. Includes: health information, metrics, etc..
- 2. A setup() function that parses the configuration out of the Corefile.
- 3. The ServeDNS() function that does the DNS serving.
- 4. Tests, both e2e and unit.

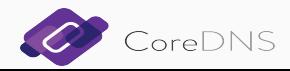

## Look at Fun Little Plugin: *any*

Very small plugin: *any* ‐ gives a minimal response to ANY queries.

;; ANSWER SECTION: whoami.example.net. 8482 IN HINFO "ANY obsoleted" "See RFC 8482"

Let look at its source: https://github.com/coredns/coredns/blob/master/plugin/any/...

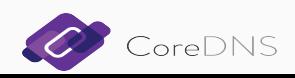

# any

## Name

\*any\* - gives a minimal response to ANY queries.

## Description \*any\* basically blocks ANY queries by responding ...

## Syntax  $~\sim~$  txt

any

 $\sim$   $\sim$   $\sim$ 

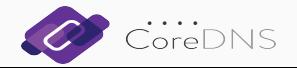

```
// Any is a plugin that returns a HINFO reply to ANY queries.
type Any struct {
  Next plugin.Handler
}
// Name implements the Handler interface.
func (a Any) Name() string { return "any" }
```
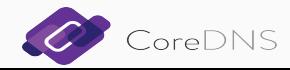

func init() { plugin.Register("any", setup) }

```
func setup(c *caddy.Controller) error {
  a := Any\{\}
```

```
dnsserver.GetConfig(c).AddPlugin(func(next plugin.Handler)
          plugin.Handler {
  a.Next = next
  return a
})
return nil
```
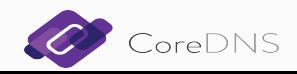

}

```
// ServeDNS implements the plugin.Handler interface.
func (a Any) ServeDNS(ctx context.Context, w dns.ResponseWriter, r *dns.Msg)
    (int, error) {
  if r.Question[0].Qtype != dns.TypeANY {
    return plugin.NextOrFailure(a.Name(), a.Next, ctx, w, r)
  }
  m := new(dns.Msg)m.SetReply(r)
  hdr := dns.RR Header{Name: r.Question[0].Name, Ttl: 8482, Class: dns.ClassINET,
    Rrtype: dns.TypeHINFO}
  m.Answer = []dns.RR{ &dns.HINFO{Hdr: hdr, Cpu: "ANY obsoleted", Os: "See RFC 848
  w.WriteMsg(m)
  return 0, nil
}
```
- A capable DNS server, and popular (150M docker pulls)
- Extensive tests; cold run takes 90s.
- Easy to extend. No DNS knowledge needed (YMMV).
- Exiting new developments on the horizon.

Thank you!

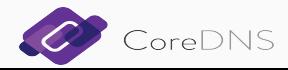